## **Les scripts shell**

Le site OpenClassroms propose des parcours de formation qui voit vous permettre de revoir ou d'approfondir l'usage du mode console sous Linux pour réaliser des tâches d'administration et les automatiser.

## **Sommaire**

- [Extraire, trier et filtrer des données](https://openclassrooms.com/fr/courses/43538-reprenez-le-controle-a-laide-de-linux/40172-extraire-trier-et-filtrer-des-donnees)
- [Introduction aux scripts shell](https://openclassrooms.com/fr/courses/43538-reprenez-le-controle-a-laide-de-linux/42867-introduction-aux-scripts-shell)
- [Projet de script shell](https://siocours.lycees.nouvelle-aquitaine.pro/doku.php/reseau/scriptshell/projetshell)
- [Memento script shell](https://siocours.lycees.nouvelle-aquitaine.pro/doku.php/reseau/scriptshell/mementoscriptshell)

From: <https://siocours.lycees.nouvelle-aquitaine.pro/> - **Les cours du BTS SIO**

Permanent link: **<https://siocours.lycees.nouvelle-aquitaine.pro/doku.php/reseau/scriptshell/acccueil>**

Last update: **2021/12/09 08:43**

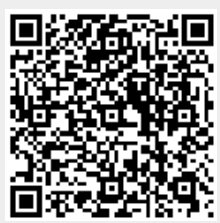